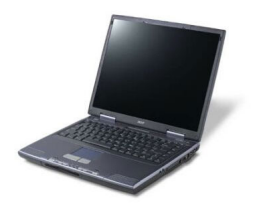

## {tabs type=tabs} {tab title=**Windows Xp**}**Télécharger De Pilote Et De Logiciel Acer Aspire 1200 Pour Windows XP**

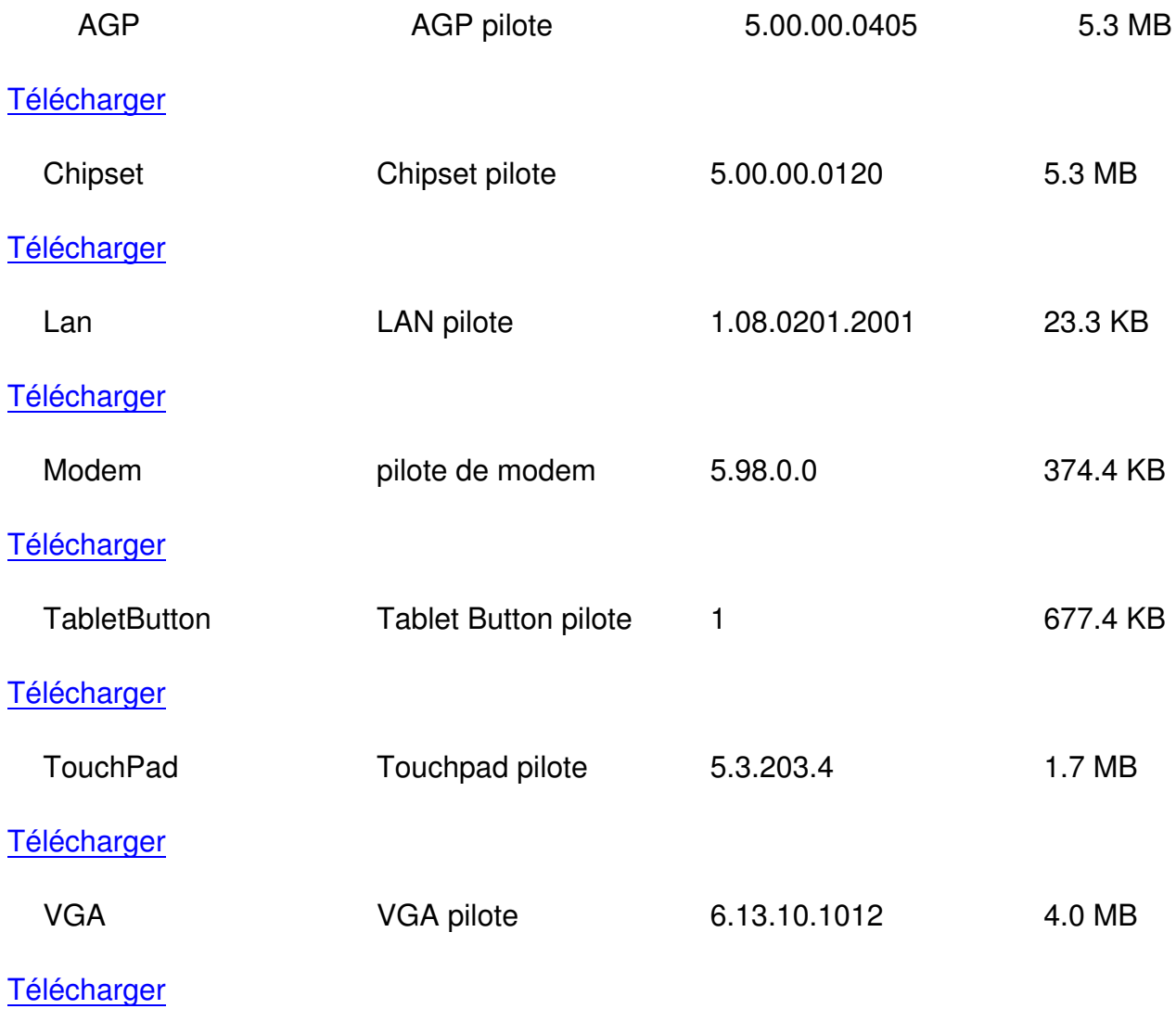

[{/tab}](http://global-download.acer.com/GDFiles/Driver/VGA/VGA_S3_6.13.10.1012_XPx86.zip?acerid=633676007168039590&Step1=NOTEBOOK&Step2=ASPIRE&Step3=ASPIRE%201200&OS=X02&LC=fr&BC=ACER&SC=EMEA_13)

{tab title=**Windows 8**}**Télécharger De Pilote Et De Logiciel Acer Aspire 1200 Pour Windows 8**

 **{/tab}**

{tab title=**Windows 7**}**Télécharger De Pilote Et De Logiciel Acer Aspire 1200 Pour Windows 7**

{/tab}

{tab title=**Windows Vista**}**Télécharger De Pilote Et De Logiciel Acer Aspire 1200 Pour Windows vista**

{/tab} {/tabs}